# **A critical evaluation and comparison of four manufacturing simulators using analytic hierarchy process**

**Ashu Gupta**(1), **Rajesh Verma**(2) and **Kawaljeet Singh**(3)

<sup>(1)</sup>Department of Computer Applications, Apeejay Institute of Management, Rama Mandi-Hoshiarpur Road, Jalandhar-144007, INDIA e-mail: guptashu1@rediffmail.com <sup>(2)</sup>Lovely School of Business, Lovely Professional University, Phagwara (Punjab), INDIA e-mail: dr.rajeshverma1@rediffmail.com (3)University Computer Centre, Punjabi University, Patiala, Punjab, INDIA e-mail: singhkawaljeet@rediffmail.com

# **SUMMARY**

*In the period of continuous change in global business environment, organizations, large and small, are finding it increasingly difficult to deal with, and adjust to the demands for such change. Simulation is a powerful tool for allowing designers imagine new systems and for enabling them to both quantify and to observe behaviour. Currently the market offers a variety of simulation software packages. Some are less expensive than others. Some are generic and can be used in a wide variety of application areas while others are more specific. Some have powerful features for modelling while others provide only basic features. Modelling approaches and strategies are different for different packages. Companies are seeking advice about the desirable features of software to manufacture simulation, depending on the purpose of its use. Because of this, the importance of an adequate approach to simulation software evaluation and comparison is apparent. This paper presents a critical evaluation of four widely used manufacturing simulators: NX-IDEAS, Star-CD, Micro Saint Sharp and ProModel. Following a review of research into simulation software evaluation, an evaluation and comparison of the above simulators is performed. This paper illustrates and assesses the role the Analytic Hierarchy Process (AHP) played in simulation software evaluation and selection. The main purpose of this evaluation and comparison is to discover the suitability of certain types of simulators for particular purposes.*

*Key words: simulation, simulation software, evaluation, comparison, selection, rating.*

## **1. INTRODUCTION**

Growing competition in many industries has resulted in a greater emphasis on developing and using automated manufacturing systems to improve productivity and to reduce costs. Due to the complexity and dynamic behaviour of such systems, simulation modelling is becoming one of the most popular methods of facilitating their design and assessing operating strategies.

An increasing need for the use of simulation is reflected by a growth in the number of simulation languages and simulators in the software market. When simulation language is used, the model is developed by writing a program using the modelling construct of the language. This approach provides flexibility, but it is costly and time consuming. On the other hand, a simulator allows the modelling of a specific class of systems by data or graphical entry, and with little or no programming.

An evaluation of some of the most popular data driven simulators dedicated to the simulation of manufacturing systems is presented in this paper. The evaluation is not performed in order to discover which is 'the best' simulator, because such a term does not exist in the context of simulation software. The main reason for this is a constant updating of existing software and the release of new software products. Hence, the evaluation presented in this paper is primarily performed to determine the suitability of each simulator for different software purposes.

Following a review of previous research in simulation software evaluation, an evaluation framework used for the evaluation is given. On the basis of the evaluation, a method of rating simulators is proposed. The conclusions outline the main findings derived in this research.

# **2. RESEARCH IN SOFTWARE EVALUATION AND COMPARISON**

The starting point for the research was to review previous studies on the evaluation and comparison of simulation software tools. Although there are many studies that describe the use of particular simulation packages or languages, for example, Fan and Sackett [1], Taraman [2], Bollino [3] and so on, relatively few comparative assessments were found like Abed et al. [4] and Law and Kelton [5].

Some of the evaluations of simulation languages include: structural and performance comparison between SIMSCRIPT II.5 and GPSS V by Scher [6]; an efficiency assessment of SIMULA and GPSS for simulating sparse traffic by Atkins [7]; and a quantitative comparison between GPSS/H, SLAM and SIMSCRIPT II.5 by Abed et al. [4].

SLAM, ECSL and HOCUS were used for the comparison of event, entity and process-based approaches to modelling and simulating manufacturing systems by Ekere and Hannam [8]. Several criteria describing programming features, model development characteristics, experimental and reporting features, and commercial and technical features were specified.

Law and Haider [9] provided a simulation software survey and comparison on the basis of information provided by vendors. Both simulation languages and simulators such as FACTOR, MAST, WITNESS, XCELL+ and SIMFACTORY II.5 are included in this study. Instead of commenting on the information presented about the software, the authors concluded that there was no simulation package which was completely convenient and appropriate for all manufacturing applications.

A similar approach to software comparison has been taken by Grant and Weiner [10]. They analyzed simulation software products such as BEAM, CINEMA, PCModel, SEE WHY and SIMFACTORY

II.5, on the basis of information provided by the vendors. The authors do not comment on the features provided by the software tools.

Law and Kelton [5] described the main characteristics and building blocks of AutoMod II, SIMFACTORY II.5, WITNESS and XCELL+, with a limited critical comparison based on a few criteria. Similarly, Carrie [11] presented features of GASP, EXPRESS, GENETIK, WITNESS and MAST, but again without an extensive comparison.

SIMFACTORY II.5, XCELL+ and WITNESS were compared by modelling two manufacturing systems by Banks et al. [12]. The main results of the comparison revealed that SIMFACTORY II.5 and XCELL+ did not have robust features, while WITNESS had most of them. Such conclusions were obtained on the basis of twenty two criteria.

Mackulak and Savory [13] carried out a questionnaire survey on the most important simulation software features. The most important identified features include: consistent and user friendly user interface; database storage capabilities for input data; an interactive debugger for error checking; interaction via mouse; a troubleshooting section in the documentation; storage capabilities for simulation models and results; a library of reusable modules of simulation code; and a graphical display of input and output.

Hlupic and Paul [14] presented criteria for the evaluation and comparison of simulation packages in the manufacturing domain together with their levels of importance for the particular purpose of use. However, it is indicated which criteria are more important than others, according to the purpose of software use.

Tewoldeberhan et al. [15] proposed a two-phase evaluation and selection methodology for simulation software selection. Phase one quickly reduces the longlist to a short-list of packages. Phase two matches the requirements of the company with the features of the simulation package in detail. Different methods are used for a detailed evaluation of each package. Simulation software vendors participate in both phases.

Seila et al. [16] presented a framework for choosing simulation software for discrete event simulation. By evaluating about 20 software tools, the proposed framework first tries to identify the project objective, since a common understanding of the objective will help frame discussions with internal company resources as well as vendors and service providers. It is also prudent to define long-term expectations. Other important questions deal with model dissemination across the organization for others to be used, model builders and model users, type of process (assembly lines, counter operations, material handling) the models will be focused, range of systems represented by the models etc.

The analysis of the above studies in simulation software evaluation and comparison reveals that several comparative studies are based on information provided by vendors, and lack any criticism. It seems likely that many authors did not have an opportunity to test all the software tools considered and use them for developing complex models of real systems. Although some of the evaluation studies consider WITNESS, SIMFACTORY, XCELL+ and none of these evaluations and comparisons are comprehensive.

For these reasons, this research was set out to produce a more extensive and critical evaluation and selection of four manufacturing simulators, based on 12 main groups of features and having more than 200 features.

# **3. EVALUATION OF MANUFACTURING SIMULATORS**

Four manufacturing simulators are evaluated in this research: NX-IDEAS, Star-CD, Micro Saint Sharp and ProModel. They are all data-driven, visual, interactive, manufacturing oriented simulators. Nevertheless, there are many differences between these software tools.

Evaluation has been performed using 12 main groups of features containing more than 200 features. These groups are used as the basis for rating the simulators. Such an approach is taken because it is assumed that it will be more convenient and useful to assess the general performance of each software tool regarding a particular group of criteria, rather than to evaluate every single criterion.

# **4. SIMULATION SOFTWARE EVALUATION CRITERIA**

The criteria derived can be applied to the evaluation of any general or special purpose simulation package. For this study four main groups are defined to develop the framework for the evaluation. Features within each group are further classified into subcategories, according to their character. The main categories are:

- 1. *Hardware and software considerations*: coding aspects, software compatibility, user support;
- 2. *Modelling capabilities*: general features, modelling assistance;
- 3. *Simulation capabilities*: visual aspects, efficiency, testability, experimentation facilities, statistical facilities; and
- 4. I*nput/Output issues*: input and output capabilities, analysis capabilities.

Owing to the comprehensiveness of the evaluation framework, individual criteria within each group are merely listed, and generally described in the context of a particular group. According to the type of each criterion, the classification determines whether, for example, a certain feature exists in the package, determines the quality of features provided, or lists types of alternatives available within a particular feature.

## **4.1 Criteria for hardware and software considerations**

# 4.1.1 Coding aspects

The possibility of additional coding might be a very important feature of a package. This feature determines the flexibility and robustness of the software, which is especially valuable when complex systems are to be modelled. Criteria included in this group (Table 1) determine compilation efficiency, the programming concepts supported, logic builder availability etc.

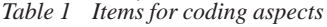

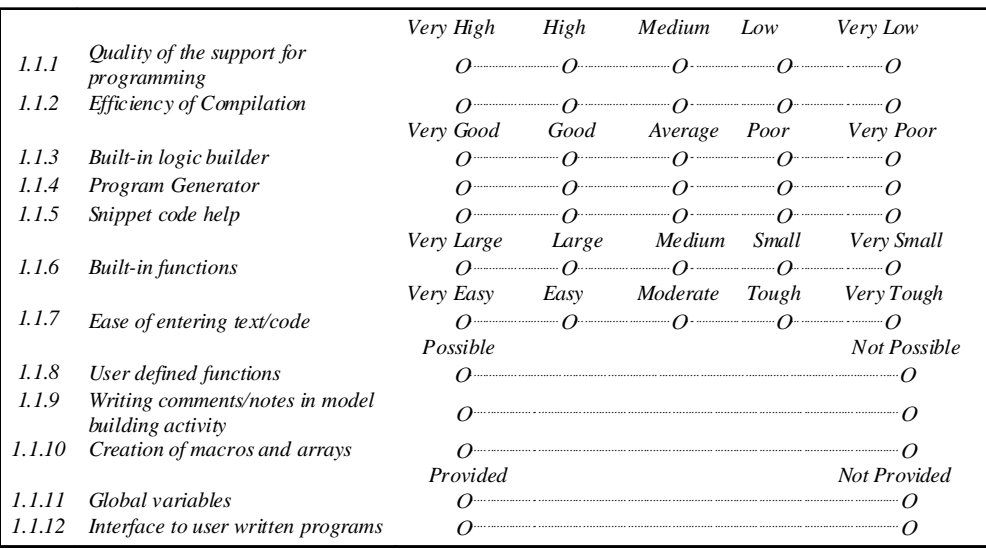

#### 4.1.2 Software compatibility

These criteria (Table 2) evaluate whether the package can be interfaced to other software systems, in order to exchange data with these systems. This feature can considerably enhance the capabilities of the package, especially when complex real systems are modelled.

*Table 2 Items for software compatibility*

| 1.2.1 | Integration with spreadsheet packages                              | $O$ <i>Excel</i> | <i>OLotus</i> | O Other        |
|-------|--------------------------------------------------------------------|------------------|---------------|----------------|
| 1.2.2 | Integration with statistical packages (curve-<br>fitting tools)    | O SPSS           | OStat Fit     | <i>O</i> Other |
| 1.2.3 | Integration with computer-aided software                           | Ω<br>AutoCAD     |               | <i>O</i> Other |
| 1.2.4 | Integration with database management<br>systems                    | OSA P            | O Oracle      | <i>O</i> Other |
| 1.2.5 | Integration with manufacturing requirements<br>planning software   | O Possible       |               | ONot Possible  |
| 1.2.6 | Is it possible to do broad level scheduling with<br>Simulation S/W | $O$ Yes          |               | ONo            |

#### 4.1.3 User support

These criteria (Table 3) evaluate the type and quality of user support provided by the software supplier, which can facilitate learning and using the package. These criteria not only include technical support in the form of documentation, and demo disks, but also include a variety of services provided by the software supplier which ease the use of the package and keep the user informed about plans for future software improvements.

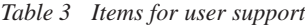

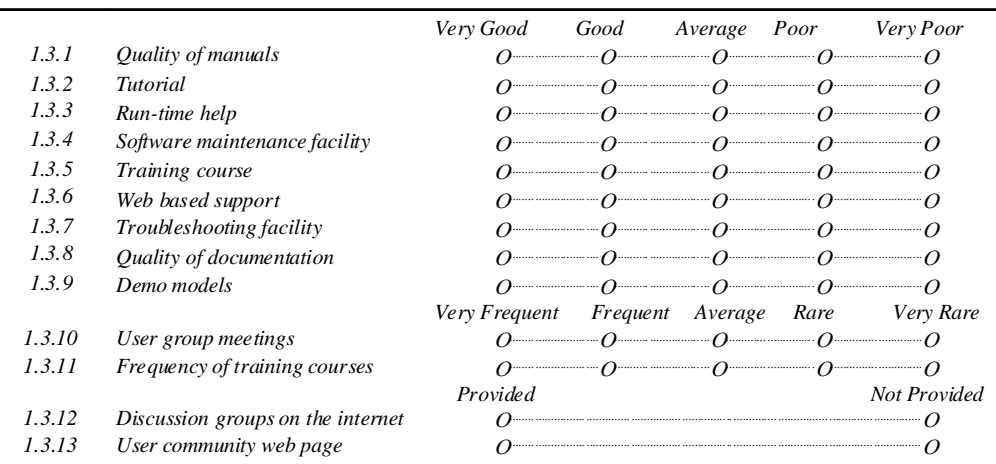

#### **4.2. Criteria for modelling capabilities**

#### 4.2.1 General features

Criteria included in this group (Table 4) describe general features of the package. Most of these criteria relate to modelling aspects such as the type of formal logic needed for modelling (if any), the method of changing the state of the model (process based, activity based, event based, three phase, or a combination of these methods), type of simulation (discrete event, continuous or combined), the level of modelling transparency, etc. There are also some criteria that evaluate the level of experience and formal education in simulation required by the user, and examine how easy it is to learn and use the package.

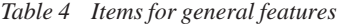

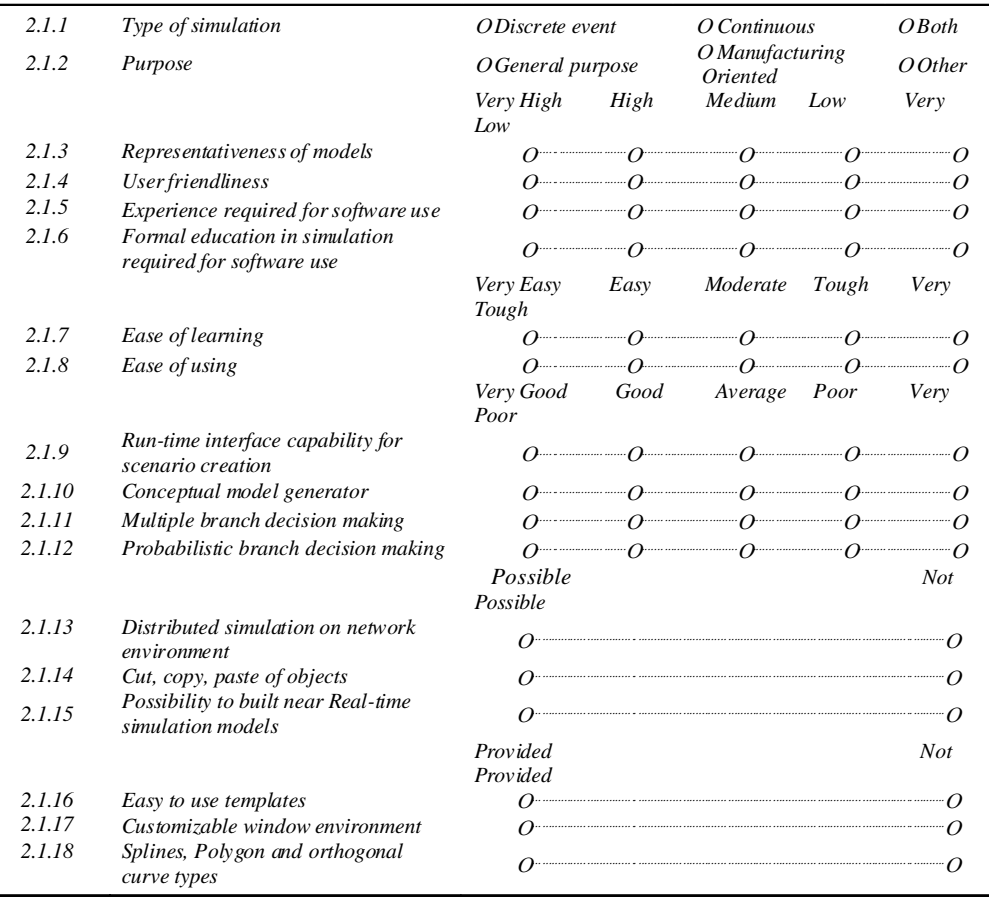

## 4.2.2 Modelling assistance

Criteria systematized in this group (Table 5) evaluate the type and level of assistance provided by the package during modelling. For example, these criteria examine the comprehensiveness of prompting, on-line help if it is provided, whether the package enables modular model development and writing the documentation notes (this feature enables the writing of documentation concurrently with the model development), and whether the model and data can be separated.

*Table 5 Items for modelling assistance*

|       |                                                             | Very Good | Good | Average                                                                                                    | Poor | Very Poor    |
|-------|-------------------------------------------------------------|-----------|------|----------------------------------------------------------------------------------------------------|------|--------------|
| 2.2.1 | Libraries and templates of<br>simulation objects            |           |      | $\overline{\Omega}$ $\overline{\Omega}$ $\overline{\Omega}$                                                                                                    |      |              |
| 2.2.2 | Warning messages                                            |           |      | $\overline{a}$ $\overline{a}$ $\overline{$ |      |              |
| 2.2.3 | <b>Intelligent Prompting</b>                                |           |      | $\alpha$ $\alpha$ $\alpha$ $\alpha$ $\alpha$                                                                                                    |      |              |
| 2.2.4 | Facility for designing reusable<br>user defined elements    |           |      | $\alpha$ and $\alpha$ and $\alpha$ and $\alpha$ and $\alpha$                                                                                                    |      |              |
| 22.5  | 3D models library                                           |           |      | $\alpha$ $\alpha$ $\alpha$ $\alpha$ $\alpha$                                                                                                    |      |              |
| 226   | <b>Bubble</b> help                                          |           |      | $\alpha$ $\alpha$ $\alpha$                                                                                                    |      |              |
| 2.2.7 | Context sensitive prompt to<br>facilitate model development |           |      | $\overline{a}$ $\overline{a}$ $\overline{$ |      |              |
|       |                                                             | Provided  |      |                                                                                                    |      | Not Provided |
| 2.2.8 | Undo/redo commands                                          |           |      |                                                                                                    |      |              |
| 229   | Facility to insert comments                                 |           |      |                                                                                                    |      |              |

## **4.3. Criteria for simulation capabilities**

#### 4.3.1 Visual aspects

Graphical presentations (Table 6) of simulation models and animation of simulation are very important characteristics of simulation software.

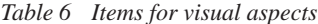

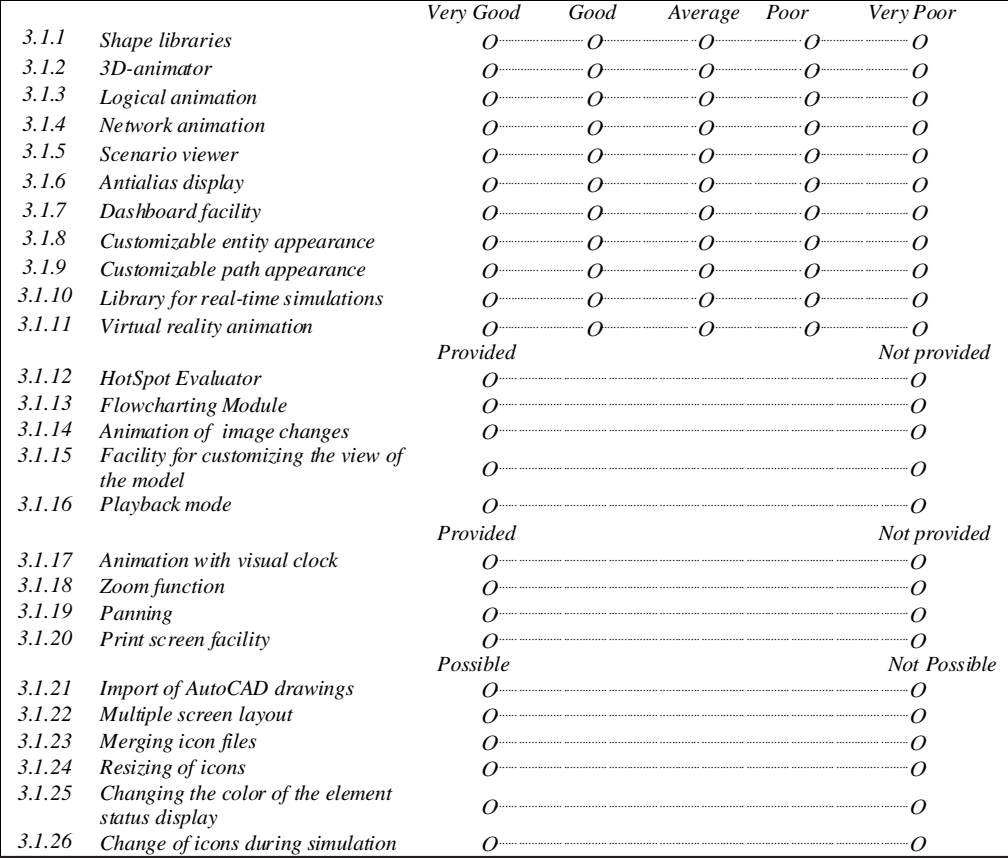

Criteria included in this group relate to the type and quality of graphical facilities provided by the package. These criteria evaluate, for example, whether it is possible to perform an animation of the simulation experiments, the types of animation provided by the package, and whether it is possible to manipulate icons.

#### 4.3.2 Efficiency

Criteria classified in this group (Table 7) determine the effectiveness and the power of simulation software. Efficiency is expressed both by the capability of the software to model a variety of complex systems and by the characteristics which can save time needed for modelling, and improve the quality of modelling, such as model reusability, reliability, compilation and execution time and multitasking.

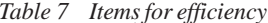

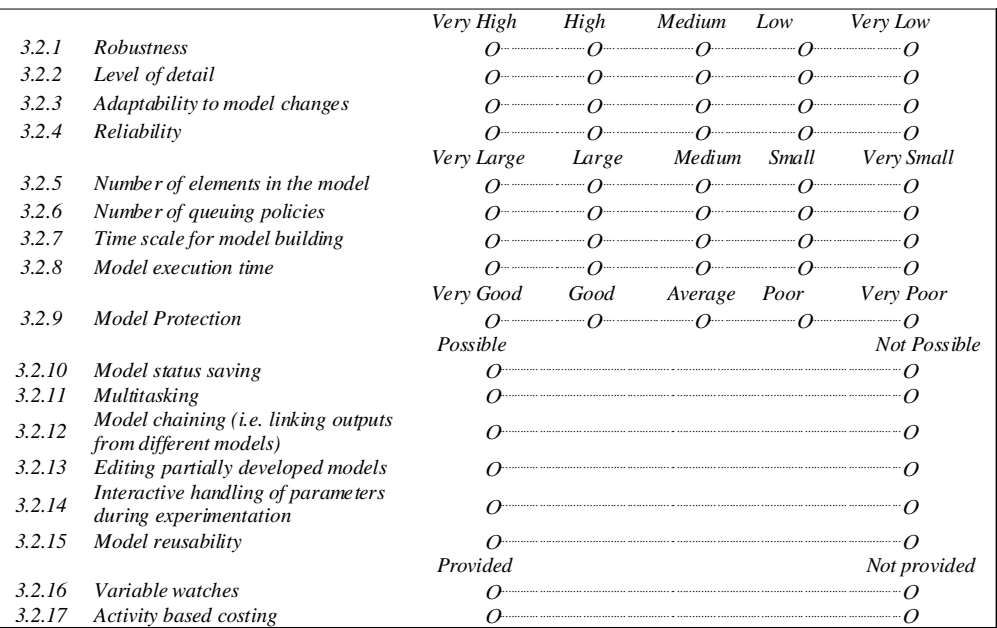

# 4.3.3 Testability

This group (Table 8) comprises criteria that examine which facilities for model verification are provided by the package. These facilities include error messages, displays of the values of logical elements such as functions and variables, the possibility of obtaining special files for verification such as list, trace and echo files, provision of step function, etc.

Table 8 Items for testability

| 3.3.1  | Moment of error diagnosis                                                   | O Model entry<br>Possible | O Compilation                                                                                                    |                        | <i>O</i> Execution<br>Not Possible |
|--------|-----------------------------------------------------------------------------|---------------------------|----------------------------------------------------------------------------------------------------|------------------------|------------------------------------|
| 3.3.2  | Display of attributes                                                       |                           | $\theta$                                                                                                    |                        | $\neg$ $\alpha$                    |
| 3.3.3  | Display of variables                                                        |                           | $\theta$                                                                                                    |                        |                                    |
| 3.3.4  | Display of element's state                                                  |                           | $\alpha$ . The continuum continuum continuum continuum continuum continuum continuum continuum continuum continuum continuum continuum continuum continuum continuum continuum continuum continuum continuum continuum continuum |                        |                                    |
| 3.3.5  | Replication of Run-length                                                   |                           | . The contract of the contract of the contract of $\alpha$                                                                                                    |                        |                                    |
| 3.3.6  | Change in simulation speed                                                  | Ω                         | . The contract of the contract of $\alpha$                                                                                                    |                        |                                    |
| 3.3.7  | Execution trace                                                             |                           | $\theta$ and $\theta$                                                                                                    |                        |                                    |
| 3.3.8  | Logic checks                                                                |                           | $\theta$ and $\theta$                                                                                                    |                        |                                    |
| 3.3.9  | Runtime error viewer                                                        |                           | $\overline{\phantom{a}}$ $\overline{\phantom{a}}$ $\overline{\phantom{a}}$ $\overline{\phantom{a}}$ $\overline{\phantom{a}}$ $\overline{\phantom{a}}$ $\overline{\phantom{a}}$                                                   |                        |                                    |
|        |                                                                             | Possible                  |                                                                                                    |                        | Not Possible                       |
| 3.3.10 | Explode function (showing a<br>state of an element)                         |                           | $\theta$ and $\theta$ and $\theta$ and $\theta$ and $\theta$                                                                                                    |                        |                                    |
| 3.3.11 | List of used elements                                                       |                           | . The contract of the contract of the contract of $\alpha$                                                                                                    |                        |                                    |
| 3.3.12 | <b>Backward clock</b>                                                       |                           | $\alpha$ and $\alpha$ and $\alpha$ and $\alpha$                                                                                                    |                        |                                    |
| 3.3.13 | Step function (event to event<br><i>jumping</i> )                           |                           | $\overline{O}$ $\overline{O}$                                                                                                    |                        |                                    |
| 3.3.14 | Display of parts flow<br>tracking record collected<br>during simulation run |                           | $\overline{a}$                                                                                                    |                        |                                    |
| 3.3.15 | Audible alarms                                                              |                           | $\alpha$ . The contract of the contract of the contract of $\alpha$                                                                                                    |                        |                                    |
| 3.3.16 | Rejection of illegal inputs                                                 |                           | $\alpha$ and $\alpha$ and $\alpha$ and $\alpha$                                                                                                    |                        |                                    |
| 3.3.17 | Syntax checker                                                              |                           | $\theta$ and $\theta$                                                                                                    |                        |                                    |
| 3.3.18 | Search & replace capability                                                 |                           | $\theta$ and $\theta$                                                                                                    |                        |                                    |
| 3.3.19 | Antithetic numbers                                                          |                           | $\overline{0}$ $\overline{0}$                                                                                                    |                        |                                    |
| 3.3.20 | Multiple windows during                                                     |                           | $\overline{\phantom{a}}$ $\overline{\phantom{a}}$ $\overline{\phantom{a}}$ $\overline{\phantom{a}}$ $\overline{\phantom{a}}$ $\overline{\phantom{a}}$                                                                            |                        |                                    |
|        | simulation run                                                              |                           |                                                                                                    |                        |                                    |
|        |                                                                             | Provided                  |                                                                                                    |                        | Not provided                       |
| 3.3.21 | User Pause facility                                                         |                           | $\theta$ and $\theta$                                                                                                    |                        |                                    |
| 3.3.22 | OLE compatibility                                                           |                           | $\overline{O}$ and $\overline{O}$                                                                                                    |                        |                                    |
|        |                                                                             | Very Good                 | Good                                                                                                    | Average Poor Very Poor |                                    |
| 3.3.23 | Display of events on the<br>screen                                          |                           | $\overline{0}$ $\overline{0}$ $\overline{0}$ $\overline{0}$ $\overline{0}$ $\overline{0}$ $\overline{0}$ $\overline{0}$                                                                                                    |                        |                                    |
| 3.3.24 | Display of the workflow<br>path                                             |                           | $\overline{0}$ $\overline{0}$ $\overline{0}$ $\overline{0}$ $\overline{0}$ $\overline{0}$ $\overline{0}$ $\overline{0}$                                                                                                    |                        |                                    |
| 3.3.25 | Flow analysis                                                               |                           | $\overline{0}$ $\overline{0}$ $\overline{0}$ $\overline{0}$ $\overline{0}$ $\overline{0}$ $\overline{0}$                                                                                                    |                        |                                    |
| 3.3.26 | Interactive debugger                                                        |                           | $\overline{0}$ $\overline{0}$ $\overline{0}$ $\overline{0}$ $\overline{0}$ $\overline{0}$ $\overline{0}$ $\overline{0}$ $\overline{0}$                                                                                           |                        |                                    |
| 3.3.27 | Line by line debugging                                                      |                           | $\ddot{o}$ $\qquad \qquad \ddot{o}$ $\qquad \qquad \ddot{o}$ $\qquad \qquad \ddot{o}$                                                                                                    |                        |                                    |
| 3.3.28 | Interaction with model while<br>running                                     |                           | $\overline{0}$ $\overline{0}$ $\overline{0}$ $\overline{0}$ $\overline{0}$ $\overline{0}$ $\overline{0}$                                                                                                    |                        |                                    |

#### 4.3.4 Experimentation facilities

Criteria classified in this group (Table 9) evaluate the variety and characteristics of experimentation facilities. These facilities are required for improving the quality of simulation results and for speeding up the process of designing experiments and of the experimentation itself.

#### *Table 9 Items for experimentation facilities*

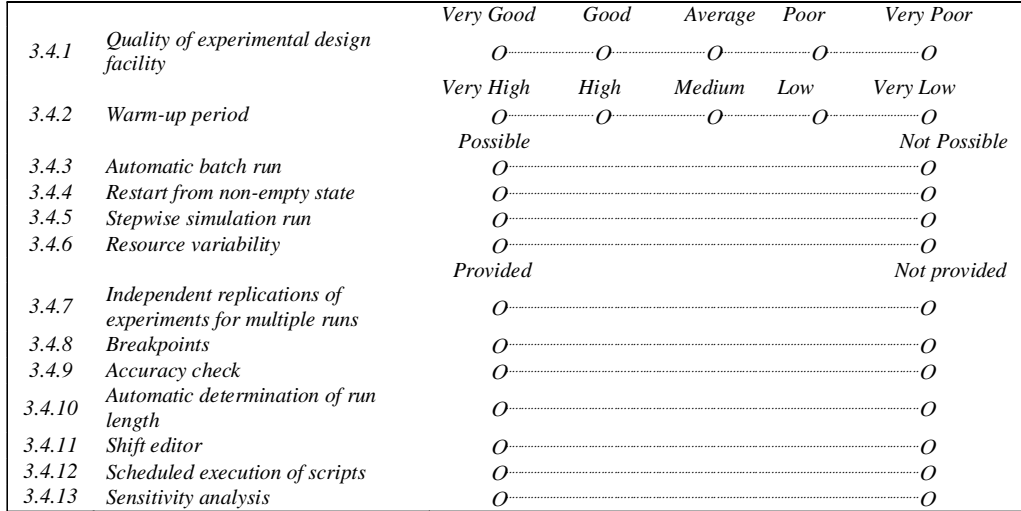

# 4.3.5 Statistical facilities

Owing to the randomness that is present in the majority of simulation models, good statistical facilities are very important. Criteria included in this group (Table 10) examine the range and quality of statistical facilities provided by the simulation package.

*Table 10 Items for statistical facilities*

| 3.5.1 | Quality of data analysis facility                               | Very High  | High  | Medium<br>$\alpha$ and $\alpha$ and $\alpha$ and $\alpha$                                                                                                    | Low | <i>Very Low</i>   |
|-------|-----------------------------------------------------------------|------------|-------|----------------------------------------------------------------------------------------------------|-----|-------------------|
|       |                                                                 | Very Large | Large | Medium Small                                                                                                    |     | <b>Very Small</b> |
| 3.5.2 | Number of theoretical statistical<br>distributions              |            |       | $\alpha$ and $\alpha$ and $\alpha$ and $\alpha$                                                                                                    |     |                   |
| 3.5.3 | Number of different random number<br>streams                    |            |       | $\overline{\Omega}$ $\overline{\Omega}$ $\overline{\$ |     |                   |
|       |                                                                 | Provided   |       |                                                                                                    |     | Not provided      |
| 3.5.4 | Time dependent distributions                                    |            |       |                                                                                                    |     |                   |
| 3.5.5 | Ability to specify the random number seed                       |            |       |                                                                                                    |     |                   |
| 3.5.6 | Random number generation by<br><i>probability distributions</i> |            |       |                                                                                                    |     |                   |
| 3.5.7 | Distribution fitting                                            |            |       | ) and the same contract of $\alpha$                                                                                                    |     |                   |
| 3.5.8 | Goodness-of-fit tests                                           |            |       |                                                                                                    |     |                   |
| 3.5.9 | Output data analysis                                            |            |       |                                                                                                    |     |                   |

# **4.4. Criteria for input/output issues**

# 4.4.1 Input and output capabilities

Criteria included in this group (Table 11) investigate how the user can present the data to the package and the type and quality of output reports provided by the package. These criteria evaluate, for example, whether the package has a menu-driven interface, whether static and dynamic output reports are provided, and how understandable these reports are.

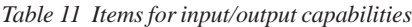

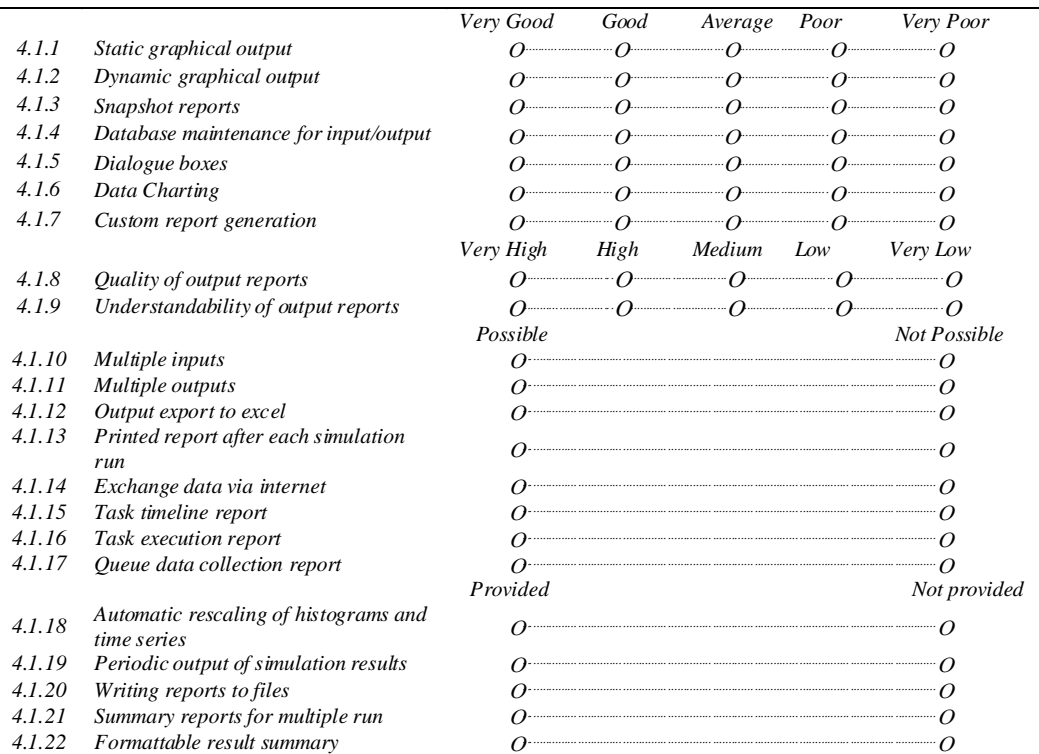

## 4.4.2 Analysis capabilities

*Table 12 Items for Analysis Capabilities*

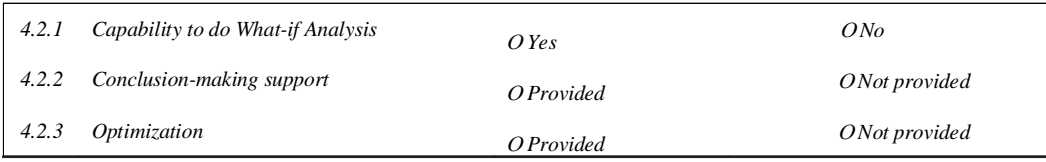

# **5. RATING OF THE EVALUATED SIMULATION SOFTWARES**

This section provides a comparison of the evaluated simulation softwares. Information presented here is collected from various simulation software developer companies.

In order to compare the evaluated simulation softwares, a rating of these has been established. This rating is based on the analysis of the simulation softwares being evaluated. As such it should be considered as a relative measure of quality of these softwares from the perspective of groups of criteria rather than as an absolute value.

## *Methodology to calculate rating for various groups of features*

There are total 12 groups of features i.e. coding aspects, software compatibility, user support, general features, modelling assistance, visual aspects, efficiency, testability, experimentation facilities, statistical facilities, input and output capabilities, analysis capabilities. The value (out of 10) of these groups of features is calculated for the four simulation softwares under consideration:

$$
Evaluate d Value = \frac{Calculated Value \times 10}{Maximum Value}
$$

where *Maximum Value* = Sum of highest possible values that can be selected in a particular group of features and *Calculated Value* = Sum of actual values selected in a particular group of features.

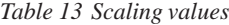

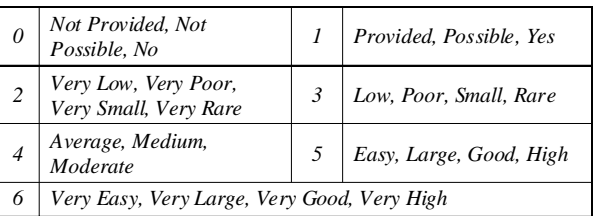

For example: If we take the case of coding aspects, *Maximum Value* = *6+6+6+6+6+6+6+1+1+1+1+1=47.*

Table 14 shows a proposed rating for the simulation softwares being evaluated, in terms of the general quality of features within particular groups of criteria. The rating interval used in this assessment is similar to the one proposed by Ekere and Hannam [8]. The general quality of softwares with respect to particular groups of criteria is rated from 1 to 10, where 1-2 represents very low, 3-4 represents low, 5-6 represents medium, 7-8 represents high and 9-10 represents very high quality of features within particular groups of criteria.

| <b>Feature Groups</b>      | <i>NX-IDEAS</i> | Star-CD          | <b>Micro Saint Sharp</b> | <b>ProModel</b>  |
|----------------------------|-----------------|------------------|--------------------------|------------------|
| <b>Coding Aspects</b>      | $8$ (High)      | $10$ (Very High) | $10$ (Very High)         | $9$ (Very High)  |
| Compatibility              | 4 (Low)         | 5 (Medium)       | 4 (Low)                  | 5 (Medium)       |
| User-Support               | $8$ (High)      | $8$ (High)       | $8$ (High)               | 6 (Medium)       |
| <b>General Features</b>    | 5 (Medium)      | $9$ (Very High)  | 9 (Very High)            | 7(High)          |
| <b>Modeling Assistance</b> | $8$ (High)      | $8$ (High)       | 9 (Very High)            | 10 (Very High)   |
| <b>Visual Aspects</b>      | $8$ (High)      | 6 (Medium)       | $8$ (High)               | $9$ (Very High)  |
| <i>Efficiency</i>          | 7(High)         | $2$ (Very Low)   | 9 (Very High)            | $8$ (High)       |
| <b>Testability</b>         | 7(High)         | $8$ (High)       | 9 (Very High)            | 7(High)          |
| <i>Experimentation</i>     | 7(High)         | 7(High)          | 7(High)                  | 6 (Medium)       |
| <i><b>Statistical</b></i>  | 6 (Medium)      | 7(High)          | 7(High)                  | 7(High)          |
| Input/Output               | 7(High)         | $8$ (High)       | 10 (Very High)           | 7(High)          |
| Analysis                   | 7(High)         | 7(High)          | $10$ (Very High)         | $10$ (Very High) |

*Table 14 Assessment of simulation packages with respect to each group of criteria*

# **6. THE ANALYTIC HIERARCHY PROCESS AND SIMULATION SOFTWARE SELECTION**

The Analytic Hierarchy Process (AHP) separates the evaluation decision into hierarchy levels and attempts to reduce the inconsistencies in human judgement. It was originally used for socio-economic and political situations but lately it has proved useful for judgemental decision making in other areas, such as the selection of equipment for ice breakers (Hannan et al. [17]), the selection of materials handling equipment (Frazelle [18]) and perhaps more relevant, the selection of manufacturing software (Williams [19]) and scheduling software (Williams and Trauth [20]). Further applications, along with a good exposure of AHP, are given by Partovi et al. [21] and Zahedi [22].

In using the AHP technique all the criteria are compared in a pairwise way, using Saaty's intensities of importance (Saaty and Roger [23]) shown in Table 15, in order to establish which criteria are more important than others. The values are then placed in a matrix and the normalized principal eigenvector is found to provide the weighting factors which provide a measure of relative importance for the decision maker. The next step is to make pairwise comparisons of all alternative with respect to each criterion. Final rankings of the alternatives are made by multiplying the critical weights of the alternatives by the critical weights of the criteria. The alternative with the highest score is then deemed to be the preferred choice.

*Step 1*: *To calculate weight factor (Importance) of each group of features desired by the user*: Depending upon the priority requirement of the user of one group of features over another, the matrix shown in Table 16 is filled. The entries are filled as per Saaty's intensities of importance. For example: In row 2 (coding aspects) and column 3 (compatibility), entry is 3. It means compatibility has weak importance over coding aspects. Therefore, entry in row 3 and column 2 will be 1/3. All diagonal elements will be 1. We are to fill only the upper triangular matrix and the lower triangular matrix will contain the reciprocal entries.

Once the matrix has been filled, the next step is to divide each element of each column by the corresponding sum of the column. Then the average of each row is calculated that gives us the weight  $(W_{\text{gf}})$ for each group of criteria (Table 16).

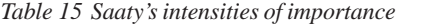

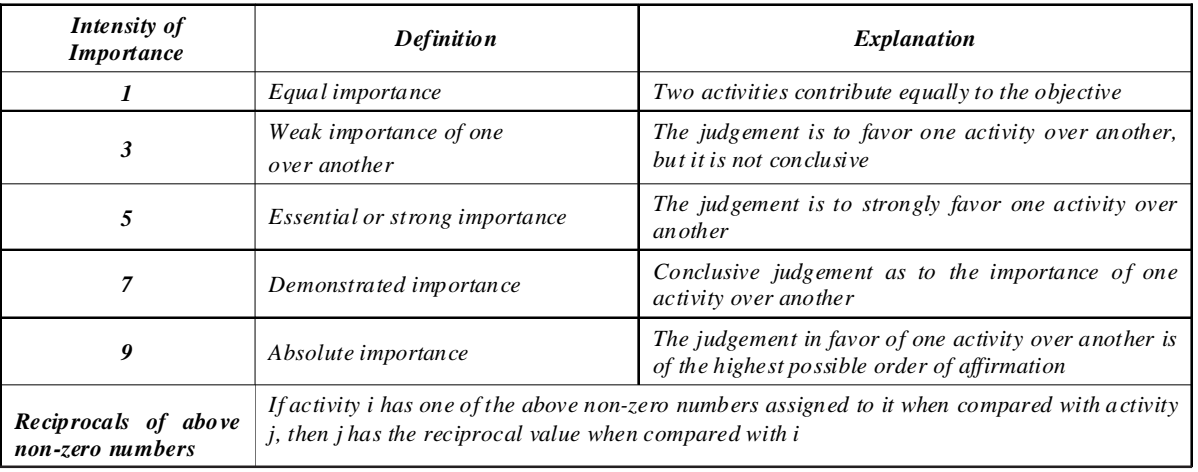

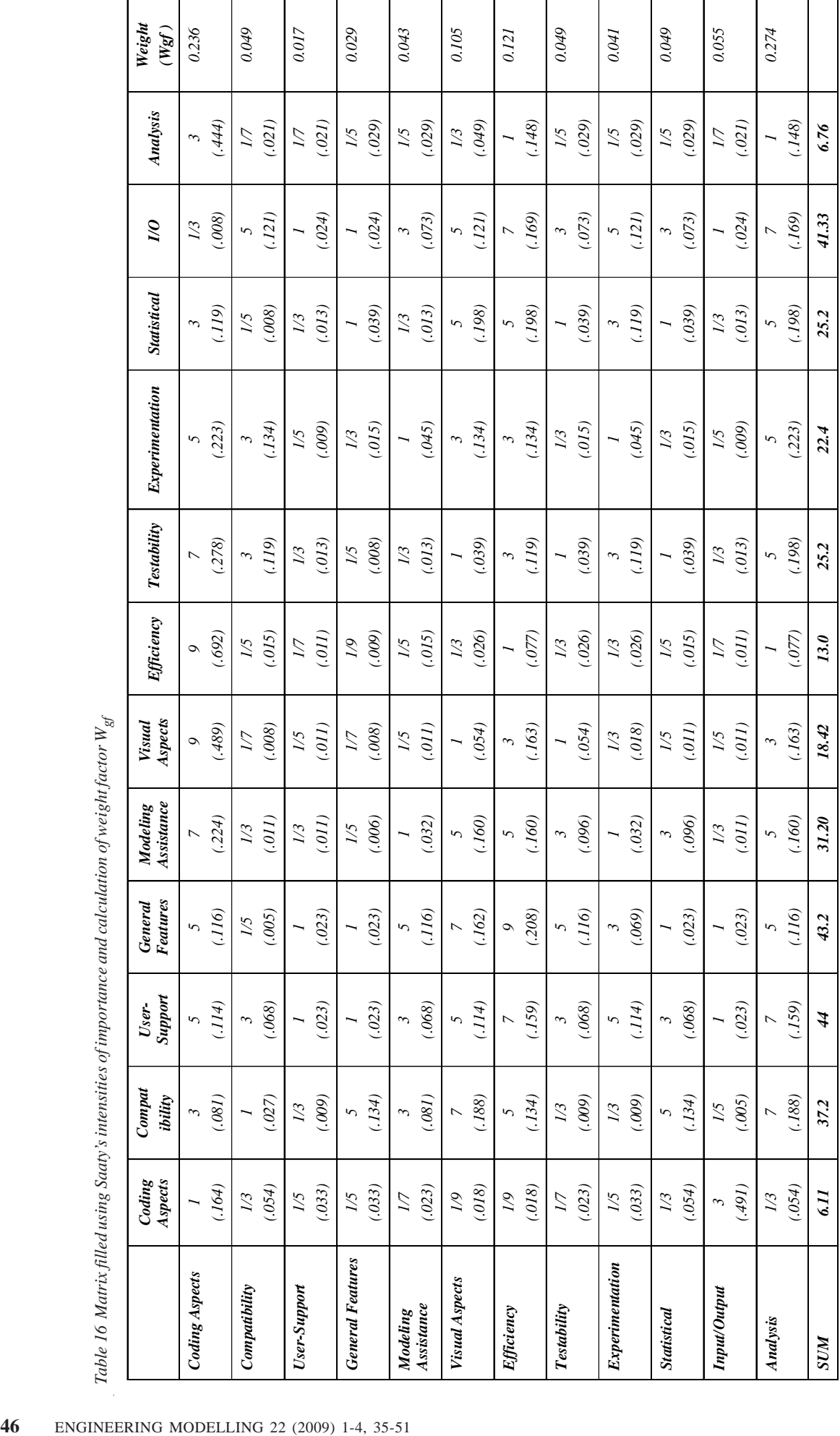

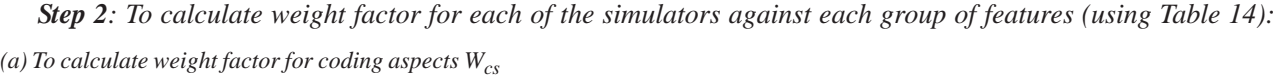

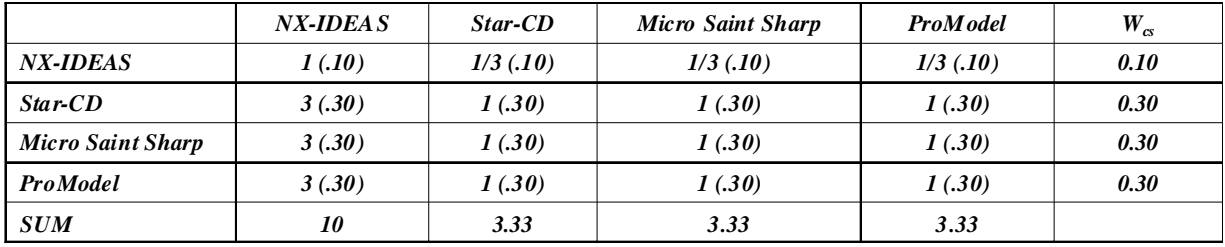

*(b) To calculate weight factor for compatibility W<sup>c</sup>*

|                   | <b>NX-IDEAS</b> | Star-CD     | Micro Saint Sharp | <b>ProModel</b> | $W_{cs}$ |
|-------------------|-----------------|-------------|-------------------|-----------------|----------|
| <b>NX-IDEAS</b>   | 1(.13)          | $1/3$ (.12) | 1(.13)            | $1/3$ (.12)     | 0.125    |
| $Star\text{-}CD$  | 3(.38)          | 1(.37)      | 3(.38)            | 1(.37)          | 0.375    |
| Micro Saint Sharp | 1(.13)          | $1/3$ (.12) | 1(.13)            | $1/3$ (.12)     | 0.125    |
| <b>ProModel</b>   | 3(.38)          | 1(.37)      | 3(.38)            | 1(.37)          | 0.375    |
| <b>SUM</b>        | 8               | 2.67        | 8                 | 2.67            |          |

*(c) To calculate weight factor for use-support Wus*

|                   | <b>NX-IDEAS</b> | Star-CD  | <b>Micro Saint Sharp</b> | <b>ProModel</b> | $W_{cs}$ |
|-------------------|-----------------|----------|--------------------------|-----------------|----------|
| <b>NX-IDEAS</b>   | 1(.30)          | 1(.30)   | 1(.30)                   | 3(.30)          | 0.30     |
| Star-CD           | 1(.30)          | 1(.30)   | 1(.30)                   | 3(.30)          | 0.30     |
| Micro Saint Sharp | 1(.30)          | 1(.30)   | 1(.30)                   | 3(.30)          | 0.30     |
| <b>ProModel</b>   | $1/3$ (.10)     | 1/3(.10) | 1/3(.10)                 | 1(.10)          | 0.10     |
| <b>SUM</b>        | 3.33            | 3.33     | 3.33                     | 10              |          |

*(d) To calculate weight factor for general features Wgf*

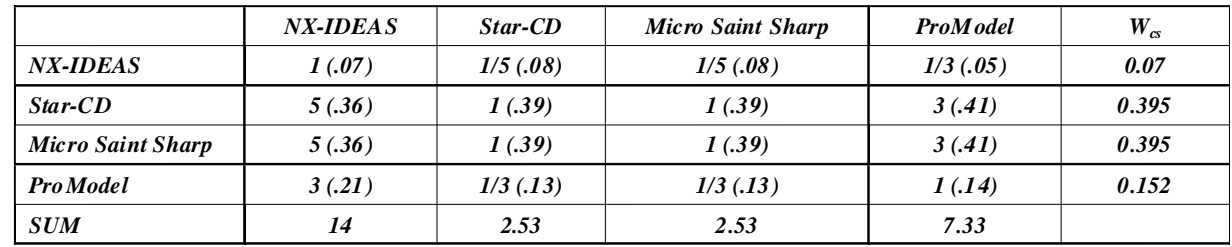

*(e) To calculate weight factor for modeling assistance Wma*

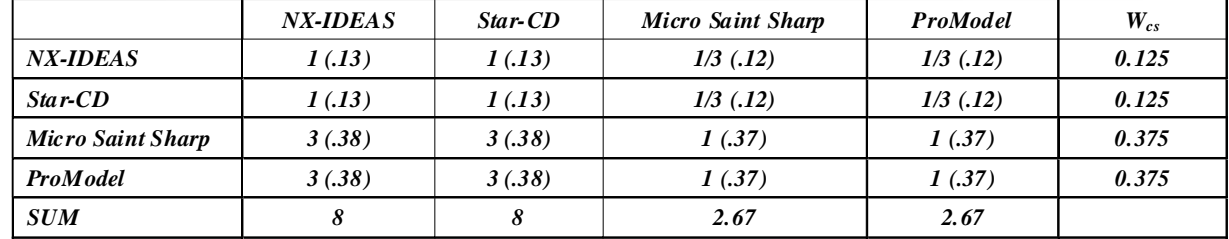

*(f) To calculate weight factor for visual aspects Wva*

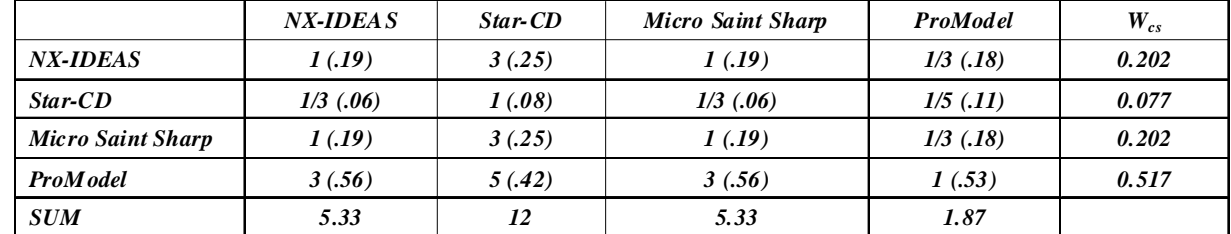

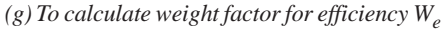

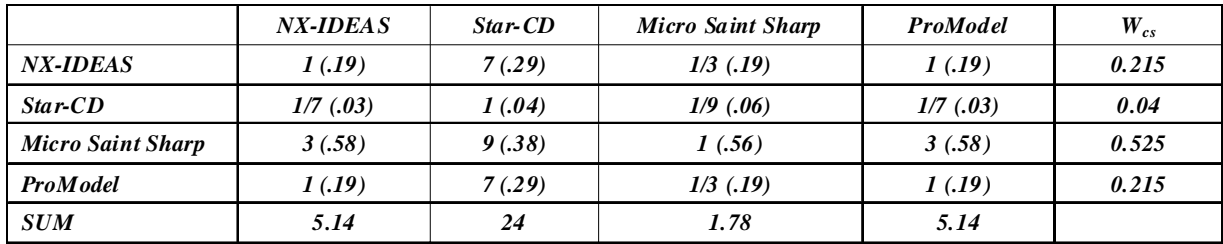

*(h) To calculate weight factor for testability Wt*

|                          | <b>NX-IDEAS</b> | Star-CD | <b>Micro Saint Sharp</b> | <b>ProModel</b> | $W_{cs}$ |
|--------------------------|-----------------|---------|--------------------------|-----------------|----------|
| <b>NX-IDEAS</b>          | 1(.17)          | 1(.17)  | $1/3$ (.17)              | 1(.17)          | 0.17     |
| $Star\text{-}CD$         | 1(.17)          | 1(.17)  | $1/3$ (.17)              | 1(.17)          | 0.17     |
| <b>Micro Saint Sharp</b> | 3(.5)           | 3(.5)   | 1(.5)                    | 3(.5)           | 0.5      |
| <b>ProModel</b>          | 1(.17)          | 1(.17)  | $1/3$ (.17)              | 1(.17)          | 0.17     |
| <b>SUM</b>               | 6               |         | 2.00                     | o               |          |

*(i) To calculate weight factor for experimentation We*

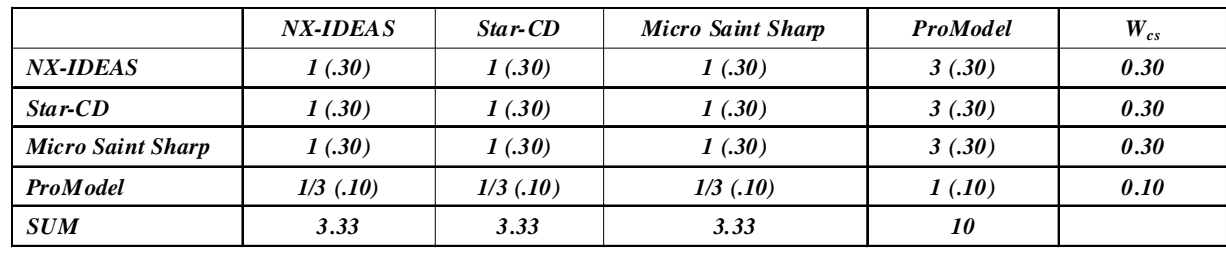

*(j) To calculate weight factor for statistical facilities Wsf*

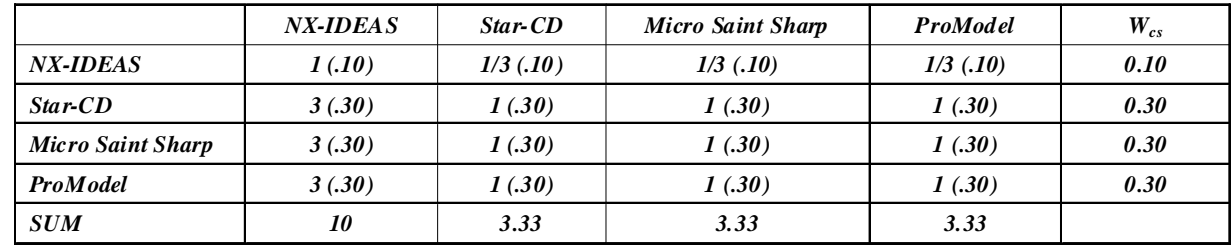

*(k) To calculate weight factor for input/output Wio*

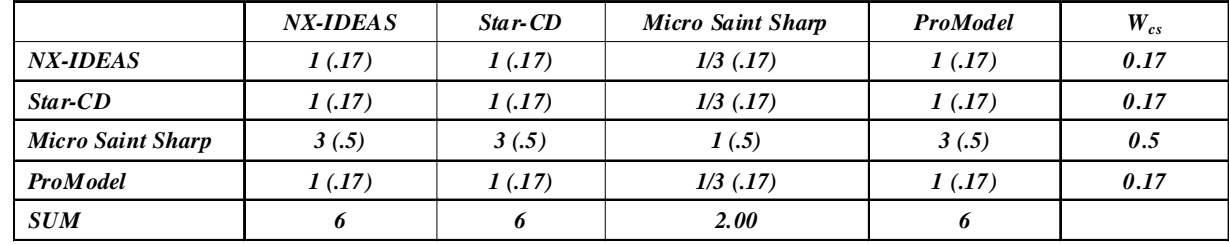

*(l) To calculate weight factor for analysis capabilities Wac*

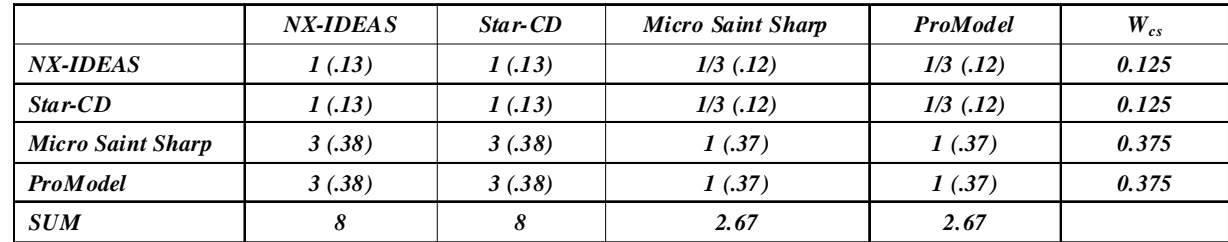

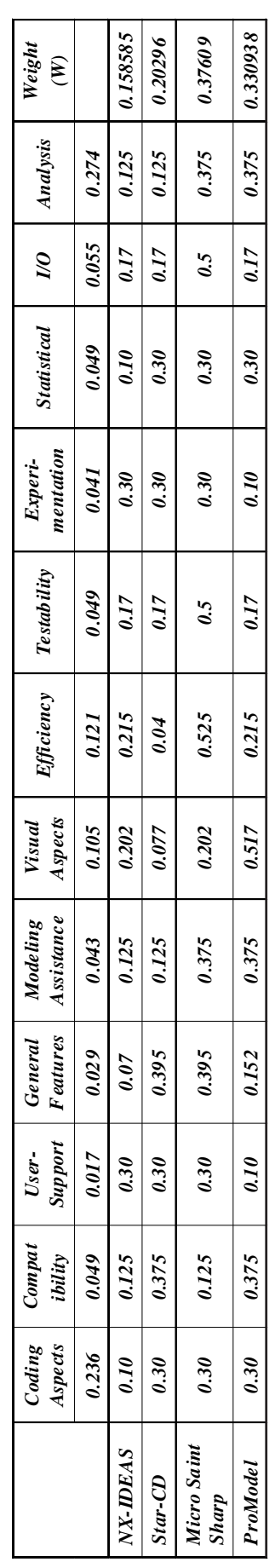

*Step 3: Calculation of the overall rankings of the packages:*

Step 3: Calculation of the overall rankings of the packages:

Micro Saint Sharp has the highest ranking and therefore it is the best software according to the user's requirements. Micro Saint Sharp has the highest ranking and therefore it is the best software according to the user's requirements.

# **7. SUMMARY AND CONCLUSIONS**

The selection process is greatly aided by the use of a structured approach in the form of the AHP and the use of the intuitive scale provided by Saaty made the comparison procedure understandable. Also, there is no absolute measure of how well is any package performed against a given criterion, only its relative performance is compared with the other packages. However, the AHP is only a decision aid and perhaps we should not focus too closely on the intermediate stages of the procedure, but to assess its overall impact on the quality of the decision-making process. The authors are satisfied with the overall results of using the AHP and have confidence in the selection made as it is the one best suited to the company's needs. For the experienced user the AHP is certainly straightforward to be used, but it may prove to be offputting for general manufacturing personnel. However, there does exist software (Buede [24]) to perform the calculations and to aid the establishment of the hierarchies. The authors have found that there is a great interest in this methodology. Throughout this work it was obvious that the awareness of the use of simulation and the potential benefits of that use needs to be improved in the manufacturing environment. Researchers and developers can aid this process by addressing issues of integration and vendors by reexamining their pricing levels. The Analytic Hierarchy Process (AHP) proved to be a good aid for structuring a decision problem, making a good decision and focusing on any problem areas within the decisionmaking process. It would be ideal in a computer-aided environment which highlights any problem areas and allows interactive messaging of the process, but it is also available to anyone with a pen and paper aided by a calculator.

## **8. ACKNOWLEDGEMENTS**

Much of the information in this paper was derived from extended discussions with software vendor personnel. The authors gratefully acknowledge the time investments in this project that were generously provided by Mr. Jai Shankar from ProModel Corporation, Mr. Kiran Vonna from CD-adapco India Pvt. Ltd., Mr. Suru from Escorts Group and Mr. Beth Plott from Alion Science and Technology.

### **Note**

*A copy of the Questionnaire can be obtained from the authors by mailing at guptashu1@rediffmail.com.*

## **9. REFERENCES**

- [1] I.S. Fan and P.J. Sackett, A PROLOG simulator for interactive manufacturing systems control, *Simulation*, Vol. 50, No. 6, pp. 239-247, 1988.
- [2] S.R. Taramans, An interactive graphic simulation model for scheduling the factory of the future, Proceedings of the AUTOFACT '86 Conference, Detroit, pp. 4-31, 1986.
- [3] A. Bollino, Study and realisation of manufacturing scheduler using FACTOR, Proceedings of the 4th International Conference on Simulation in Manufacturing, London, pp. 9-20, 1998.
- [4] S.Y. Abed, T.A. Barta and K.L. McRoberts, A qualitative comparison of three simulation languages: GPSS/H, SLAM, SIMSCRIPT, *Computers and Industrial Engineering*, Vol. 9, pp. 136-144, 1985.
- [5] A.M. Law and W.D. Kelton, *Simulation Modelling and Analysis*, 2nd edition, McGraw-Hill, Singapore, 1991.
- [6] J.M. Scher, Structural and performance comparison between SIMSCRIPT 11.5 and GPSS V, Proceedings of the 9th Annual Conference on Modeling and Simulation, Pittsburgh, pp. 1267-1272, 1978.
- [7] M.S. Atkins, A comparison of SIMULA and GPSS for simulating sparse traffic, *Simulation*, Vol. 34, pp. 93-98, 1980.
- [8] N.N. Ekere and R.G. Hannam, An evaluation of approaches to modeling and simulating manufacturing systems, *Int. J. of Production Research*, Vol. 27, No. 4, pp. 599-611, 1989.
- [9] A.M. Law and S.W. Haider, Selecting simulation software for manufacturing applications: Practical guidelines and software survey, *Industrial Engineer*, Vol. 34, pp. 33-46, 1989.
- [10] J.W. Grant and S.A. Weiner, Factors to consider in choosing a graphical animated simulation system, *Industrial Engineer*, Vol. 40, pp. 65-68, 1986.
- [11] A. Carrie, *Simulation of Manufacturing Systems*, Wiley, Chichester, 1988.
- [12] J. Banks, E. Aviles, J.R. McLaughlin and R.C. Yuan, The smulator: New member of the simulation family, *Interfaces*, Vol. 21, No. 1, pp. 76-86, 1991.
- [13] G.T. Mackulak and P.A. Savory, Ascertaining important features for industrial simulation environments, *Simulation*, pp. 211–221, 1994.
- [14] V. Hlupic and R.J. Paul, Guidelines for selection of manufacturing simulation software, *IIE Transactions*, Vol. 31, pp. 21-29, 1999.
- [15] T.W. Tewoldeberhan, A. Verbraeck, E. Valentin and G. Bardonnet, An evaluation and selection methodology for discrete-event simulation software, Proceedings of the 2002 Winter Simulation Conference, pp. 67-75, 2002.
- [16] A.F. Seila, V. Ceric and P. Tadikamalla, *Applied Simulation Modeling*, Thomson Learning Inc., Stamford, 2003.
- [17] E.L. Hannan, J.A. Smith and G.R. Gilbert, A multiattribute decision-making approach to the selection of an auxiliary device for icebreakers, *Decision Sciences*, Vol. 14, pp. 240-252, 1983.
- [18] E. Frazelle, Suggested techniques enable multicriteria evaluation of material handling alternatives, *Industrial Engineering*, Vol. 17, No. 2, pp. 42-48, 1985.
- [19] G.B. Williams, The evaluation and selection of manufacturing information systems, PhD Thesis, University of Birmingham, Birmingham, 1987.
- [20] G.B. Williams and J. Trauth, Evaluation and selection of manufacturing software for a small business, Proceedings of the 7th National Conference on Production Research, pp. 102- 106, J. 1991.
- [21] F.Y. Partovi, J. Burton and A. Banerjee, Application of analytical hierarchy process in operations management, *International Journal of Operations and Production Management*, Vol. 10, No. 3, pp. 5-19, 1990.
- [22] F. Zahedi, The analytic hierarchy process  $A$ survey of the method and its applications, *Interfaces*, Vol. 16, No. 4, pp. 96-108, 1986.
- [23] T.L. Saaty and P.C. Rogers, Higher education in the United States (1985-2000), *Socio-economic Planning Sciences*, Vol. 10, No. 6, pp. 251-264, 1976.
- [24] D.M. Buede, Software review Overview of the MCDA software market, *Journal of Multi-criteria Decision Analysis*, Vol. 1, No. 1, pp. 59-61, 1992.

# **KRITI^KA PROCJENA I USPOREDBA ^ETIRIJU PROIZVODNIH SIMULATORA** POMOĆU PROCESA ANALITIČKE HIJERARHIJE

# **SAŽETAK**

*U* vremenu stalnih promjena globalnog biznisa, velike i male organizacije suočavaju se s različitim zahtjevima i poteškoćama prilagođavanja takvim promjenama. Simulacija predstavlja snažno sredstvo koje omogućava *projektantima osmisliti nove sustave koje mogu kvantificirati te promatrati njihovo ponašanje. Tržište sada nudi* raznolike pakete računalnih simulacija. Pri tome su neki jeftiniji od drugih, neki su generički te se mogu primjenjivati *u raznim podru~jima, a neki drugi su specifi~niji. Nadalje, jedni imaju sna`na obilje`ja za modeliranje, dok drugi imaju samo osnovna obilježja. Različiti paketi imaju različite načine modeliranja kao i različite strategije. Tvrtke tra`e savjet za po`eljna obilje`ja software-a u stvaranju simulacije ovisno o svrsi njenog korištenja. Zbog toga je očita važnost primjerenog pristupa procjeni software-ske simulacije i usporedbe. Ovaj rad iznosi kritičku procjenu* četiriju korištenih simulatora koji se uvelike koriste: NX-IDEAS, Star-CD, Micro Saint Sharp i ProModel. Slijedeći *pregled istra`ivanja procjene software simulacije, napravila se procjena i usporedba gore spomenutih simulatora. Ovaj rad ilustrira i procjenjuje ulogu Procesa analiti~ke hijerarhije (AHP) koja se koristila u procjeni i odabiru software-ske simulacije. Osnovna namjera ove procjene i usporedbe jest otkriti prikladnost odre|enih tipova simulatora za posebne namjene.*

*Klju~ne rije~i: simulacija, software simulacija, procjena, usporedba, odabir, ocjena.*